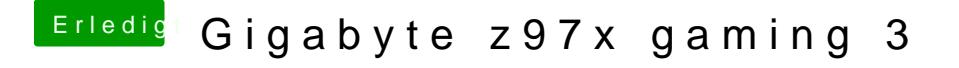

Beitrag von nelson123 vom 18. Februar 2016, 00:22

Danke dir griven für die schnelle hilfe CodecCommander ist das ein progr mir das runterladen danke noch mals dafür